MongoDB

出版时间:2011-12-30

页数:280

版权说明:本站所提供下载的PDF图书仅提供预览和简介以及在线试读,请支持正版图书。

www.tushu000.com

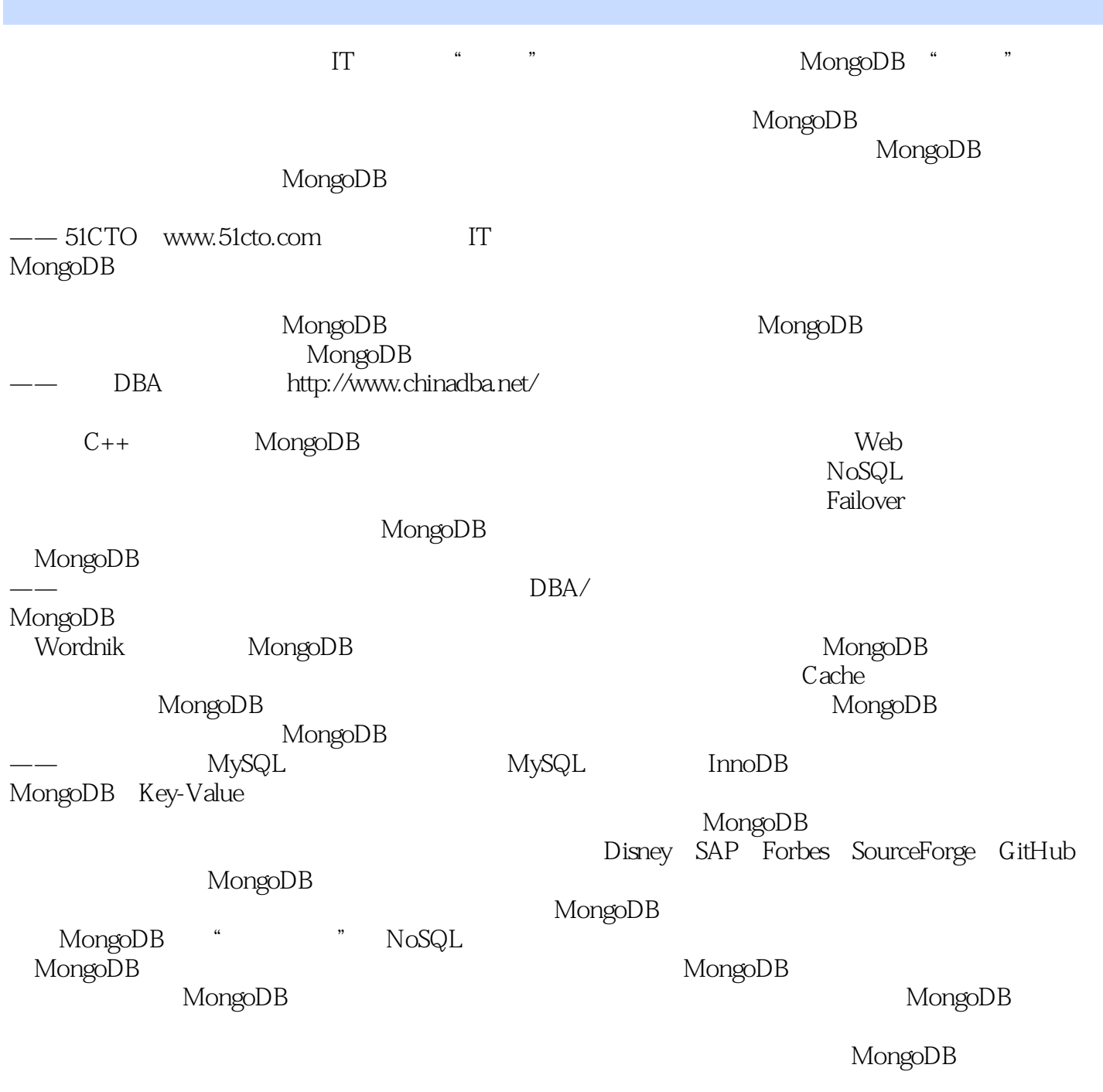

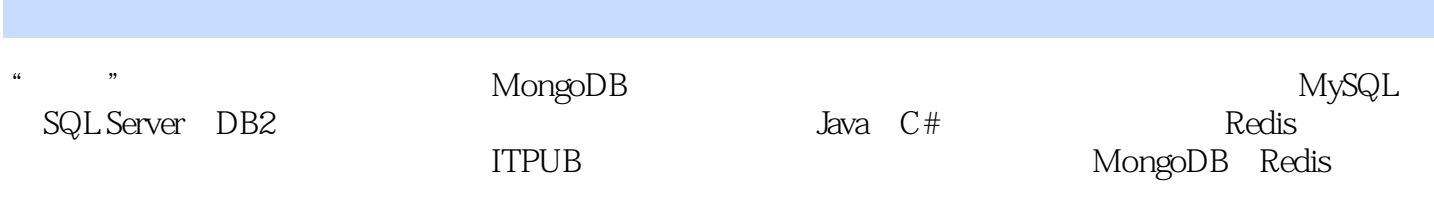

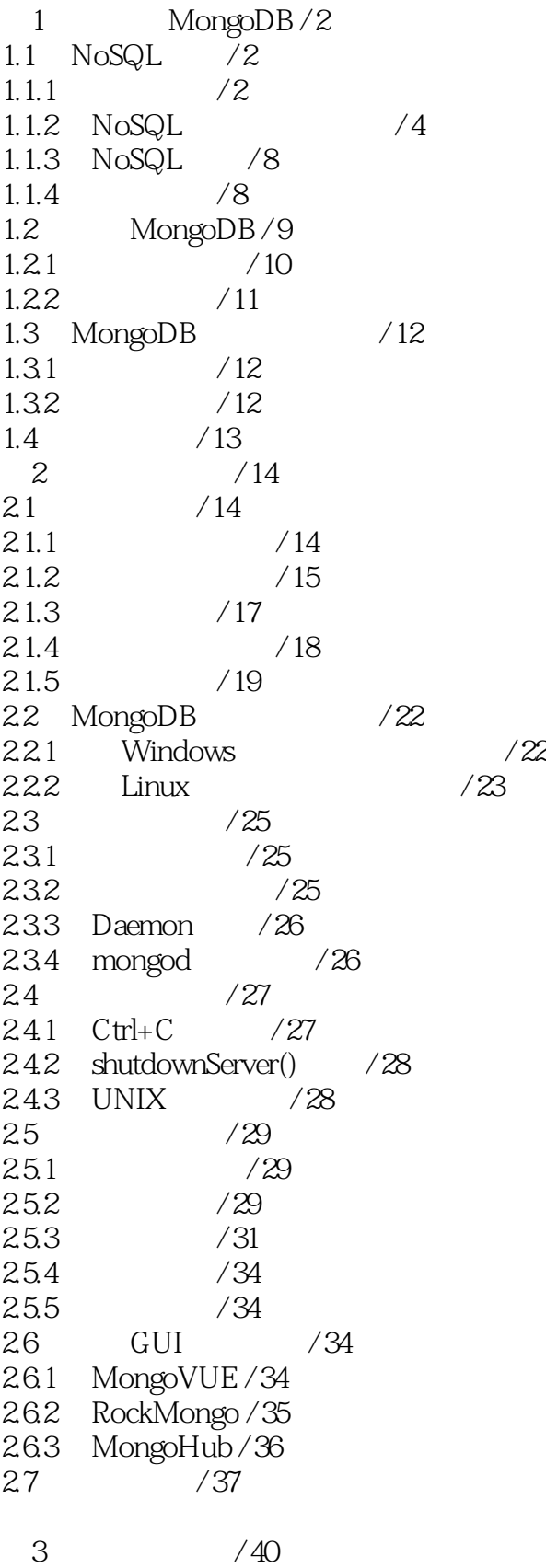

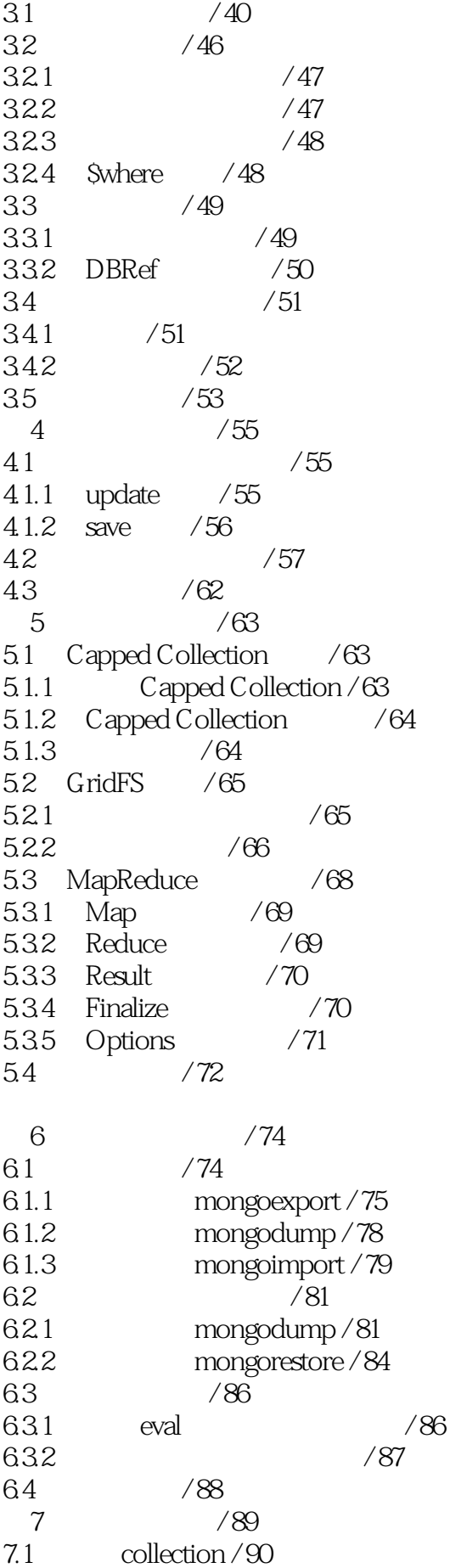

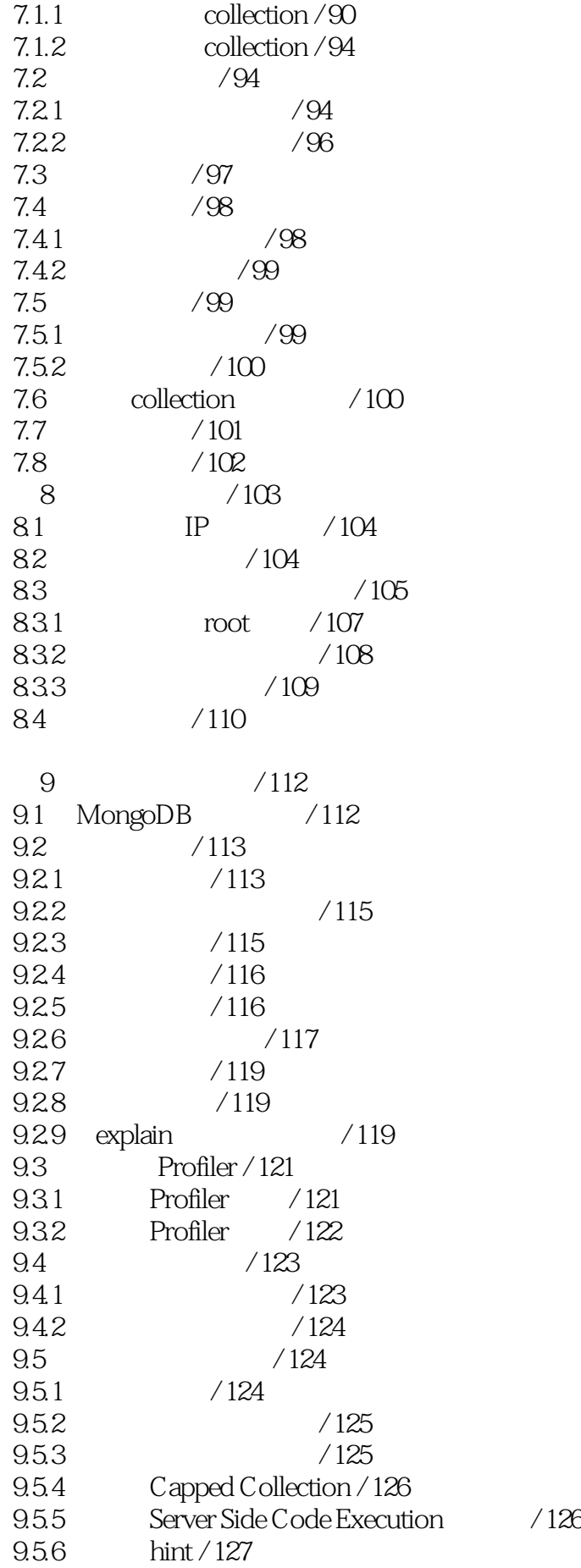

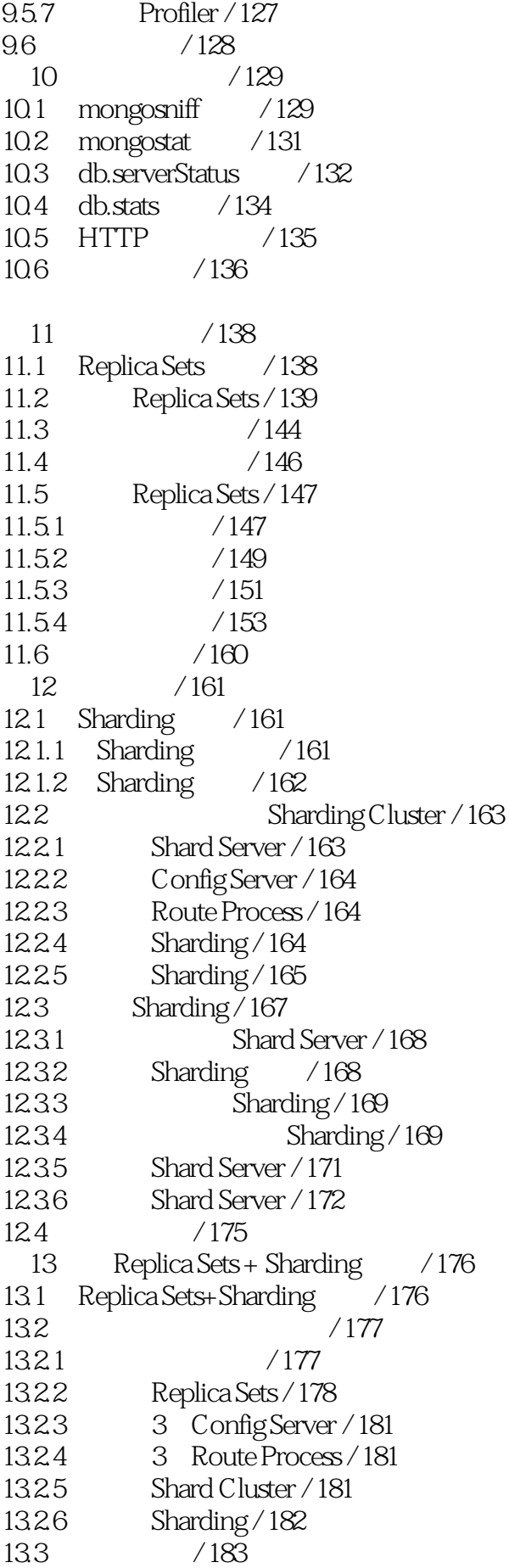

第14章 C#开发接口 / 186  $14.1 \quad C#$  / 186  $14.1.1$  / 186  $14.1.2$  / 188 14.1.3 C# / 189 14.2 C# / 194 14.3  $C#$  / 195 14.3.1 MongoDB / 195  $14.32$  / 198 14.3.3 collection  $/202$ 14.3.4 对索引的操作 / 208  $14.4 \quad C#$  / 211  $14.4.1$  /211  $14.42$  / 213 14.43  $/221$  $14.44$  / 223 14.4.5 跳过查询 / 224 14.5 C# GridFS / 225  $14.5.1$  / 225 1452  $/226$ 14.5.3 读取并保存数据 / 227  $14.54$  / 228  $146$  / 229 15 Java / 230 15.1 Java / 230  $15.1.1$  / 230 15.1.2 访问控制 / 232 15.1.3 Java / 233<br>15.2 Java / 237<br>15.3 Java / 238 15.2 Java / 237 15.3 Java / 238 15.3.1 MongoDB / 238 15.32 / 241 15.3.3 对collection的操作 / 243 15.3.4 对索引的操作 / 250 15.4 Java / 253 15.4.1 通过游标获取所有document / 253 15.4.2 比较运算符 / 254 15.4.3 逻辑运算符 / 263 15.4.4 正则表达式查询 / 264 15.4.5 跳过查询 / 265 15.5 Java GridFS / 266  $15.5.1$  / 266 15.5.2  $/267$ 15.5.3 / 268 15.5.4 删除数据 / 269 15.6 本章小结 / 270

本站所提供下载的PDF图书仅提供预览和简介,请支持正版图书。

:www.tushu000.com